**Axel Rachow, Johannes Sauer** 

# **Kreativ präsentieren**

**Wirkungsvolle Präsentationsformen – überzeugend anders als PowerPoint**

managerSeminare Verlags GmbH, Edition Training aktuell

Inhalt

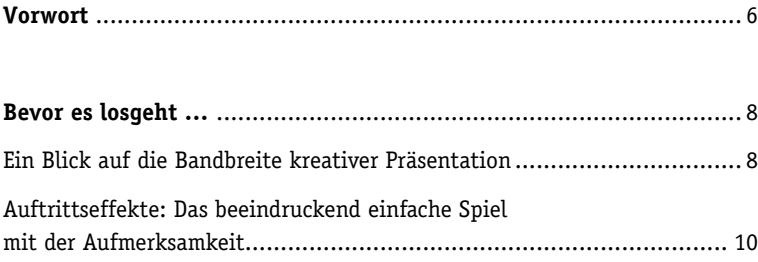

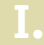

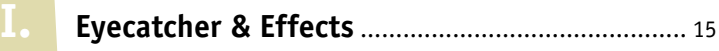

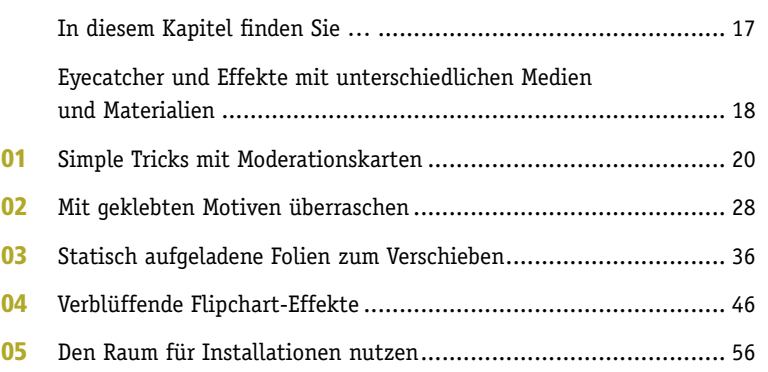

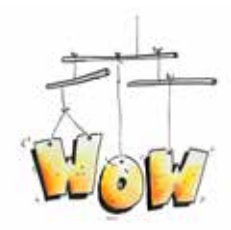

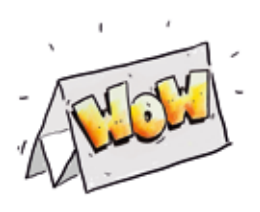

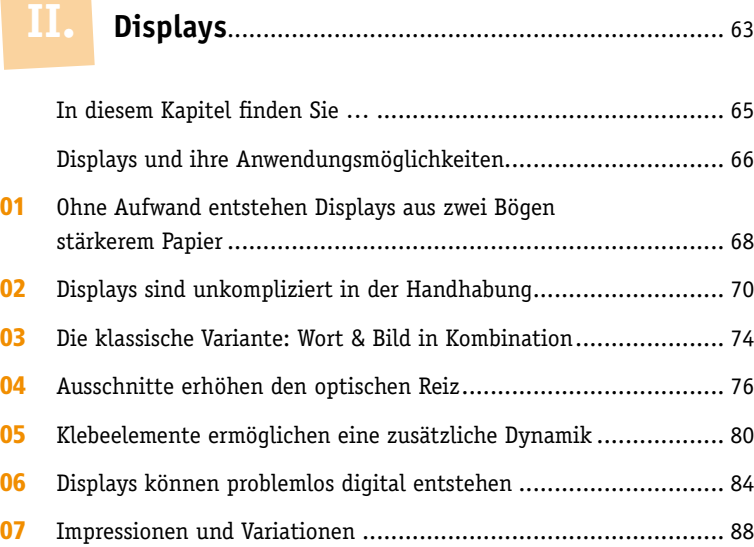

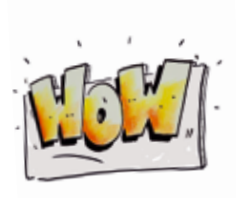

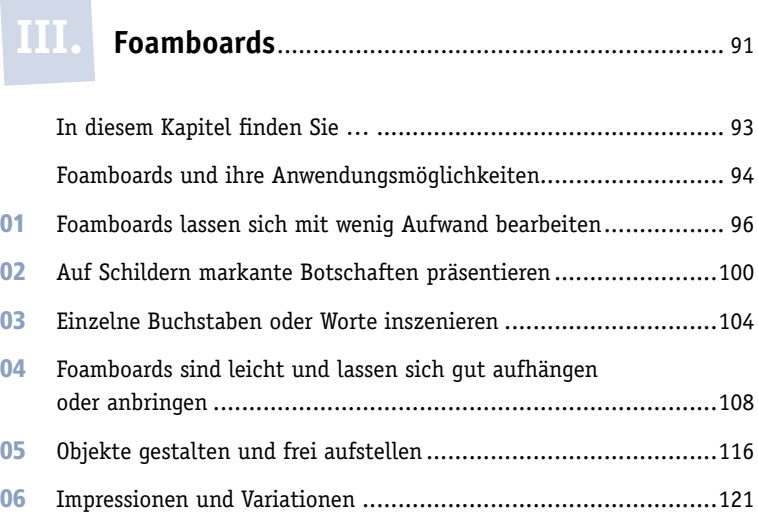

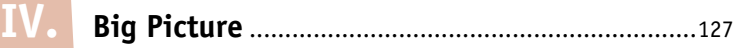

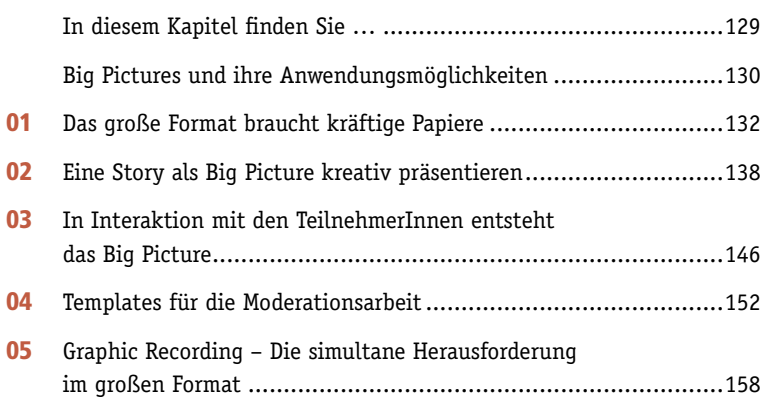

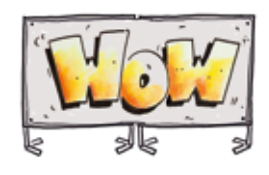

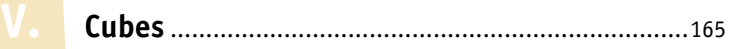

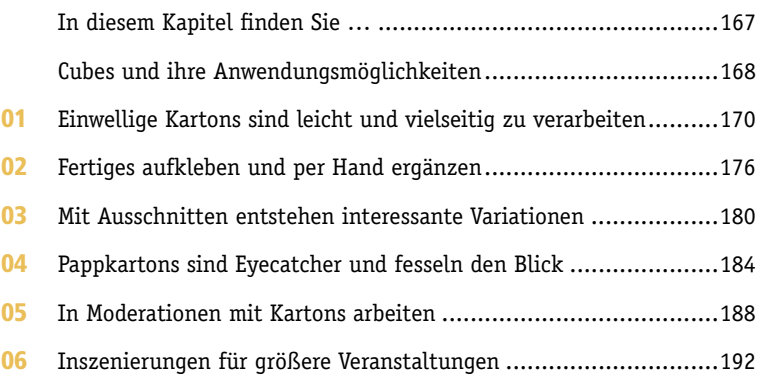

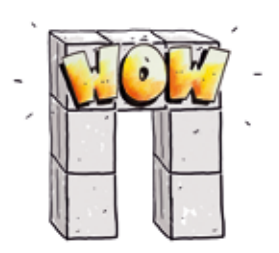

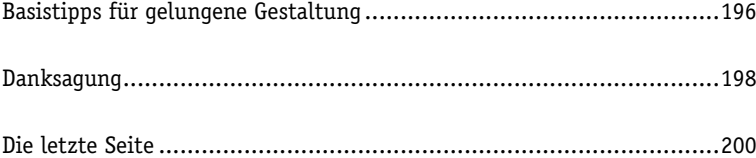

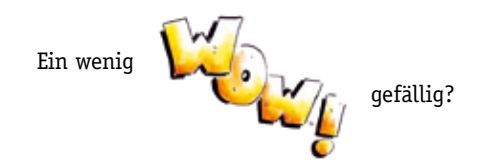

Schön, dass Sie sich für dieses Buch entschieden haben. Wir versprechen Ihnen, dass Ihnen beim Durchblättern, Lesen und Stöbern Präsentationsideen begegnen werden, die Sie vorher nicht für möglich gehalten hätten.

#### Wow! – So etwas funktioniert?

Ja. Tut es. Was Ihnen auf den kommenden Seiten begegnet, ist kein theoretischer Ansatz, sondern Ausschnitte aus 20 Jahren Präsentationsarbeit in Organisationen und Unternehmen, auf großen Bühnen und in kleinen Workshops. Unsere Fotos und Beispiele zeigen, dass kreative Präsentationen nicht nur gut aussehen, sondern auch machbar sind.

#### Wow! – Das mögen die Leute?

Ja. Mögen sie. Gerade in diesen digitalen Zeiten. Wenn es gut gemacht ist und es Ihnen als PräsentatorIn gelingt, Ihr Thema interessant zu verpacken, lässt sich ein Erfolg nicht verhindern. Viele unserer Präsentationsideen sind eine gute Ergänzung zu PowerPoint-Präsentationen, haben witzige Effekte und überraschende Elemente. Das beeindruckt, begeistert und überzeugt.

#### Wow! – Das ist aber eine Menge Arbeit!

Ja. Ist es. Aber – bitte genau hinschauen – meistens nur beim ersten Mal. Wir nennen das gerne den Initialaufwand. Und wie bei jeder neuen Fingerfertigkeit kommt im Laufe der Zeit eine gewisse Routine dazu. Mit unseren Bildgeschichten und Download-Hilfen zeigen wir (oft Step by Step und mit vielen Lifehacks), wie es am besten gehen kann.

Gute Präsentationen sind vor allen Dingen gutes Handwerk. In fünf Kapiteln und mit ergänzenden Download-Hilfen wollen wir Ihnen demonstrieren, wie Sie sich die Welt der kreativen Präsentation erschließen können: I: Wirkungsvolle Effekte mit vertrauten Materialien – diese Leitidee zieht sich durch unser Eröffnungskapitel Eyecatcher & Effects. Das Faszinierende dabei sind die kleinen überraschenden Momente, die Ihre Präsentationen dann hinterher spannend und unvergesslich machen.

> II: Einfach ein wenig Papier aneinanderkleben ... Extrem vorbereitungsfreundlich sind unsere Displays: praktische Aufsteller für dreidimensionale Präsentationen auf Tisch oder Boden.

III: Vor dem Arbeiten mit Foamboards steht ein Besuch im Kunst- oder Grafikbedarf, denn hier bekommen Sie das Ausgangsmaterial für die von uns gezeigten Präsentationen: leichte Schaumplatten und ein scharfes Messer. Mit etwas Routine gelingt es dann sehr schnell, daraus beeindruckende Schilder, Schriften und 3D-Objekte zu gestalten.

> IV: Wenn Sie mit einer Pinnwand arbeiten oder sogar zwei aneinander stellen, erweitern sich die Möglichkeiten der Präsentation. Auf einmal haben Sie massenhaft Platz für Wort und Bild. Mit einem Big Picture können Sie XXL-Geschichten erzählen. Das passende Material hierfür ist Papier von der Rolle bis zu zehn Meter – je nachdem, wie groß Sie rauskommen wollen ...

V: In die Höhe gehen, sechsseitig beschriften, im Raum inszenieren – mit weißen Pappkartons eröffnen sich ganz unkomplizierte räumliche Präsentationsmöglichkeiten. Gerade auf Events und in großen Räumen werden unsere Cubes nicht nur zum Hingucker, sondern auch Dekorationselemente und Orientierungspunkte.

In den Abbildungen dieses Buches entdecken Sie immer wieder die Basistechniken zur Visualisierung, wie wir sie in den Büchern Der Flipchart-Coach und Business-Symbole einfach zeichnen lernen ausführlich vermitteln. Die wichtigsten Gestaltungstipps zur wirkungsvollen Nutzung von Schrift, Bild und Farbe haben wir am Ende dieses Buches noch einmal für Sie zusammengestellt.

Probieren Sie das Außergewöhnliche. Viel Spaß!

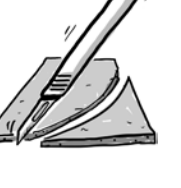

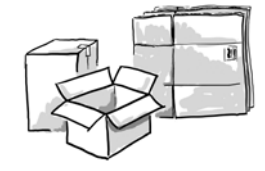

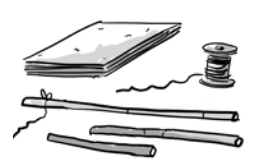

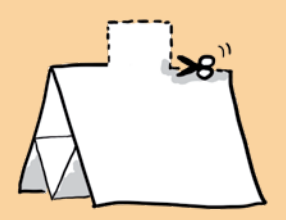

# Ausschnitte erhöhen den optischen Reiz

Wer mit Displays in Präsentationen arbeitet, bekommt bald Lust auf "Effekte": Ausschnitte an der Oberkante eines Aufstellers sind ein wahrer Hingucker und wirklich nicht allzu kompliziert zu erstellen.

Ein Element der Zeichnung ragt sichtbar über die Kante des Displays hinaus.

In den meisten Fällen steht dabei die Schrift im unteren Bereich und die Zeichnung ist darüber platziert.

> Farblich kundenspezifisch angepasst: TÜV Rheinland hat Blau im Logo und Grautöne auf der Webseite.

Rheinla

Schon bei der Auswahl des Bildes hatten wir den Effekt "Ausschnitt" im Kopf.

Gerade bei senkrechten Motiven (hier: Hochhaus) bietet es sich an, etwas herausragen zu lassen. Die Anmutung "Höhe" wird verstärkt.

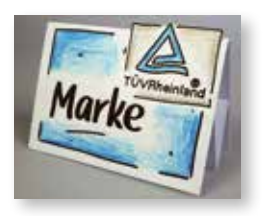

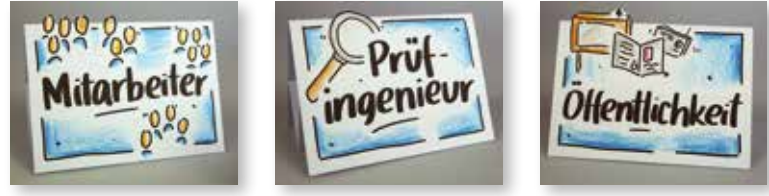

Die ganze Geschichte: Bei diesem Kunden geht es in der Präsentation um Aspekte der Öffentlichkeitsarbeit. Für den Präsentator gibt es keine feste Reihenfolge der Displays – er kann sie an seine aktuelle Präsentationssituation anpassen.

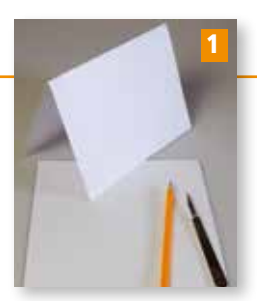

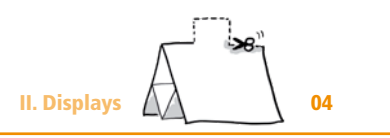

### Step by Step zum perfekten Ausschnitt

**1 Für den Ausschnitt braucht es einen Bleistift und ein Skalpell oder einen** Cutter als Hilfsmittel und neben einem normalen DIN-A4-Bogen ein auf DIN-A5 halbiertes Blatt. Das ersetzt uns das Lineal.

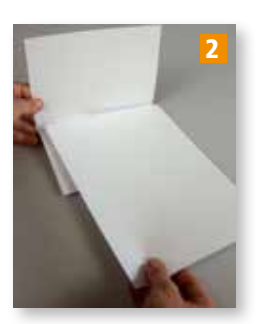

2 Über den DIN-A4-Bogen wird das halbierte Blatt geschoben …

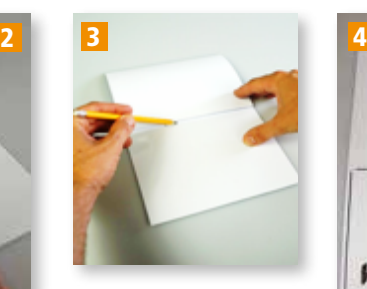

3 … die Kante dient dabei als Lineal. So entsteht eine Orientierungslinie.

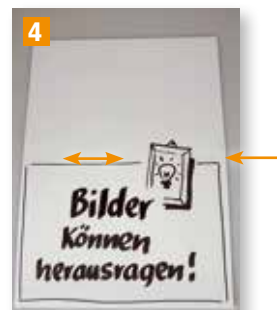

4 An dieser dünnen Bleistiftlinie orientieren wir uns jetzt beim Schreiben und Zeichnen: Das Symbol ragt deutlich heraus.

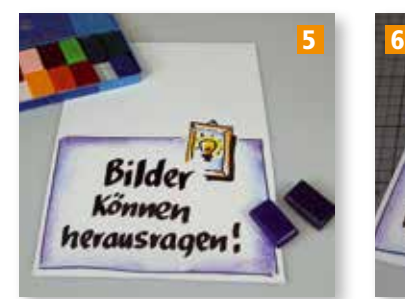

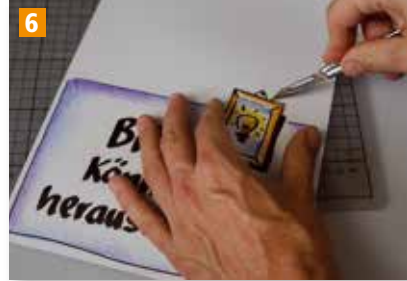

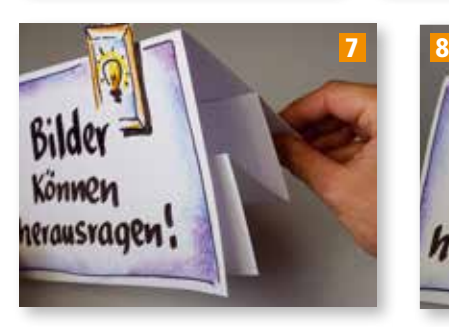

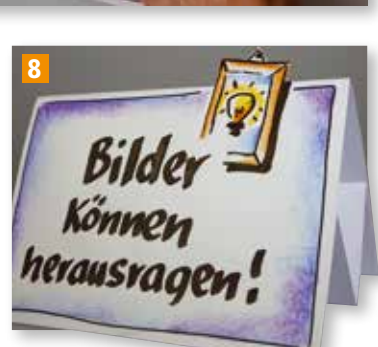

5 Mit Wachsmalblöcken wird koloriert.

6 Das Ausschneiden klappt am besten mit einem scharfen Skalpell (Seite 97).

7 8 Jetzt falten, das Innenleben einkleben und fertig ist das Display mit Ausschnitt.

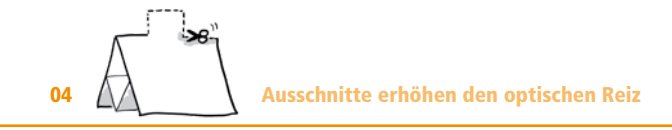

#### Displays mit Ausschnitt im Einsatz

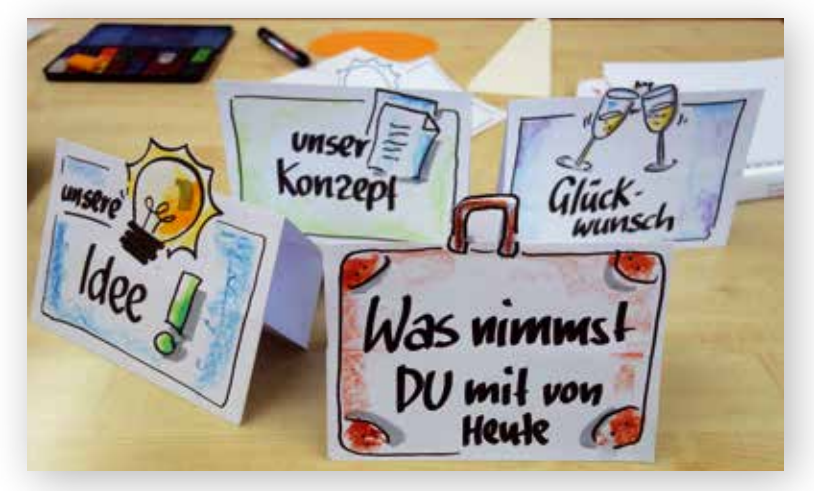

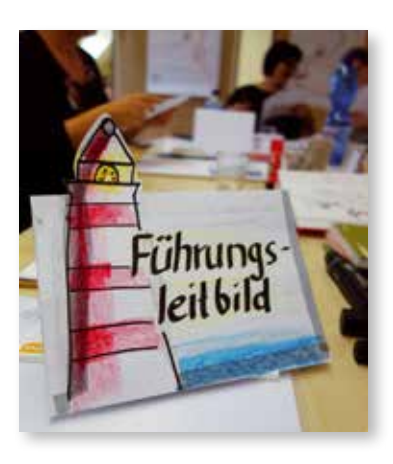

Bei Gruppenarbeiten verliert man als ModeratorIn oft den Überblick. An welchem Tisch wird an welchem Thema gearbeitet? Dieses Display gibt Orientierung.

Ein Set Displays für verschiedene Arbeitsschritte in einer Veranstaltung: Das "Konzept" hat funktioniert und wurde mit "Glückwunsch" für gute Kooperation und Ergebnisse gefeiert. Mit "unsere Idee" begann eine erneute Ideensammlung für das kommende Projekt und die mit einem Koffer illustrierte Abschlussfrage beendete den Tag.

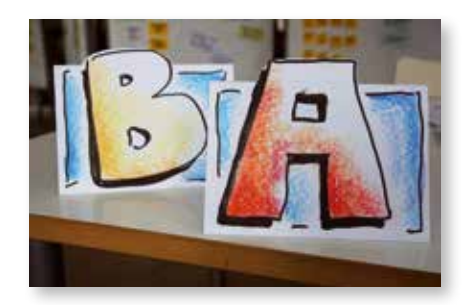

Die beiden Großbuchstaben gehen bei einem Wettkampf ins Rennen – sie helfen bei der Gruppeneinteilung. Durch das Herausragen konnten die Buchstaben größer gezeichnet werden, so sind sie auch aus Entfernung gut zu erkennen.

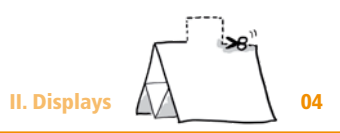

#### Beidseitige Ausschnitte als weitere Variante

Dieses Set findet seinen Platz auf dem Boden eines Raumes. Im Stuhlkreis drumherum sollen die Teilnehmenden von jeder Position aus das Motiv erkennen können: Das beidseitige Bekleben ist die Lösung.

Für diesen Effekt muss das Motiv natürlich doppelt produziert werden: durchpausen oder einscannen und noch einmal ausdrucken.

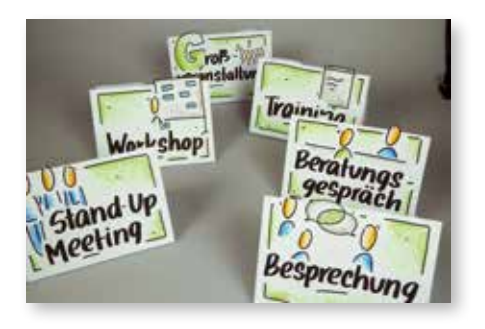

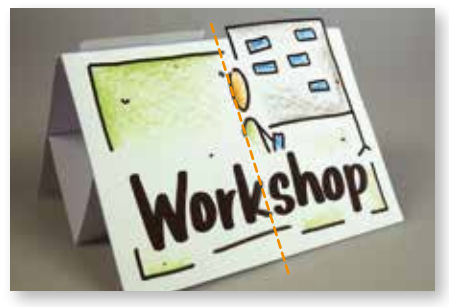

Schon beim Zeichnen haben wir darauf geachtet, dass das ausgeschnittene Element nicht die Hälfte des Motivs überschreitet (hier angedeutet durch die rote Linie).

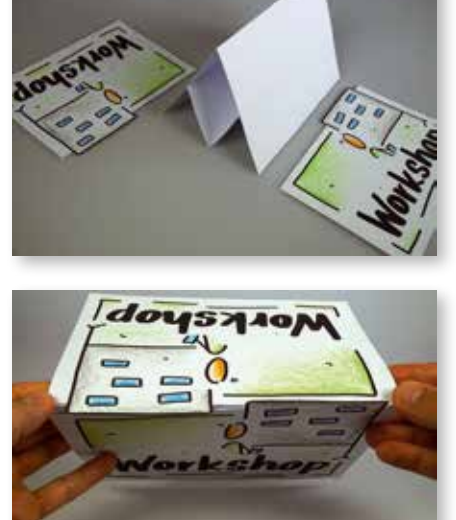

Von oben erkennt man ganz deutlich, dass die ausgeschnittene Pinnwand auf jeder Seite ausreichend Platz hat.

### Aufgepasst

Sobald der Effekt zu hoch herausragt, besteht Knickgefahr. Das kann durch eine höhere Transporttasche (Seite 70) oder eine Verstärkung durch Pappe verhindert werden.

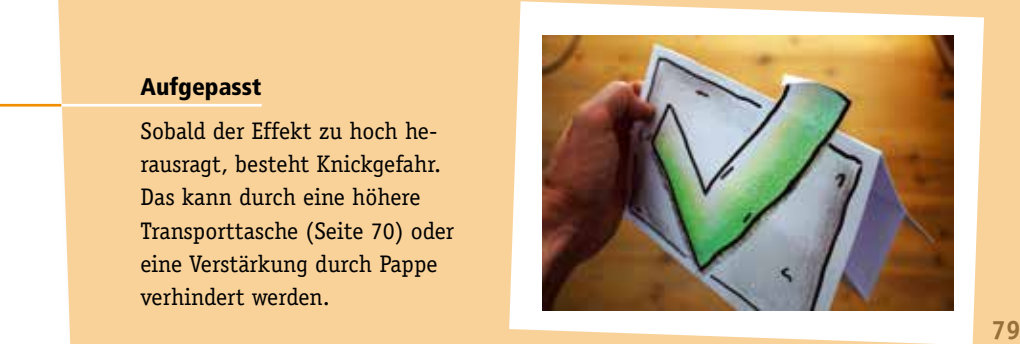

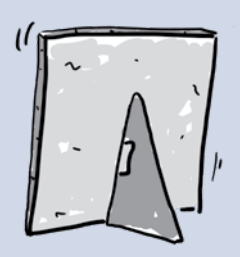

## 05

# Objekte gestalten und frei aufstellen

Da Foamboards feststehend stabil sind, lassen sich Motive gestalten, die frei im Raum platziert werden können. Tische, Kanten und Sockel werden so zu Präsentationsflächen.

Ein 5 mm Foamboard bildet die Grundlage für diesen Bilderrahmen. (Siehe auch Down $load$  $()$ 

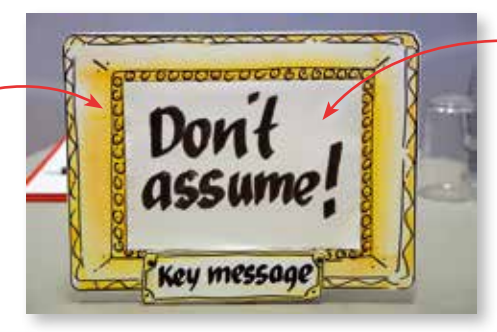

In die Mitte passt exakt ein Papierbogen im Format DIN-A5. Hier haben wir eine selbstklebende Stick-It Maxi-Rechteck-Karte ins Zentrum geklebt. (www.neuland.com)

Auf der Rückseite befindet sich ein aufklebbarer Rückenaufsteller aus dem Grafikbedarf.

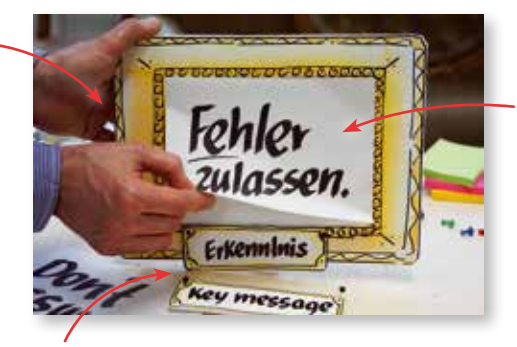

Neue Veranstaltung, neues Thema – der gleiche Bilderrahmen. Schnell ist mit einer neuen Maxi-Karte ein neuer Zusammenhang hergestellt.

Die kleinen Schilder mit den Untertiteln sind rasch gemacht und lassen sich leicht austauschen. Zwei einfache Pinnwand-Nadeln geben den erforderlichen Halt.

> Die ganze Geschichte: Manchmal möchte man eine markante Teilnehmeraussage festhalten oder eine wesentliche Botschaft markant inszenieren: Der kleine Bilderrahmen ist dafür der ideale Eyecatcher. Von vorneherein wurde auf Vielseitigkeit in unterschiedlichen Zusammenhängen geachtet und sowohl die Schreibfläche als auch das Titelschild wurden mobil gestaltet.

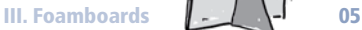

#### 1. Fertige Rückenaufsteller sorgen für die nötige Stabilität

Fertige Aufsteller aus dem Grafikbedarf

Rückenaufsteller (Bildhalter) sind aus Pappe, und es gibt sie in verschiedenen Größen. Ganz unkompliziert können sie mit ihrer selbstklebenden Fläche an der Rückseite des Motivs befestigt werden. (www.modulor.de)

Der ausgeklappte Rückenaufsteller gibt ausreichend Standfestigkeit und ist für den Betrachter während der Präsentation unsichtbar.

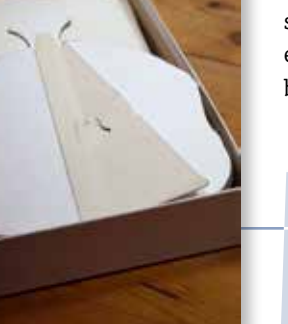

Ist die Präsentation beendet, wird der Rückenaufsteller eingeklappt, damit er beim Transport nicht beschädigt wird.

#### Unser Tipp: früh an die Verpackung denken

Unsere Objekte kommen an ganz unterschiedlichen Orten zum Einsatz – als Transportverpackungen haben wir häufig Pappschachteln, Zeichenmappen oder Grafiktaschen. Entsprechend sind die Objekte dann oft im DIN-Bereich, dieser Geldsack z.B. ist etwas kleiner als DIN-A4.

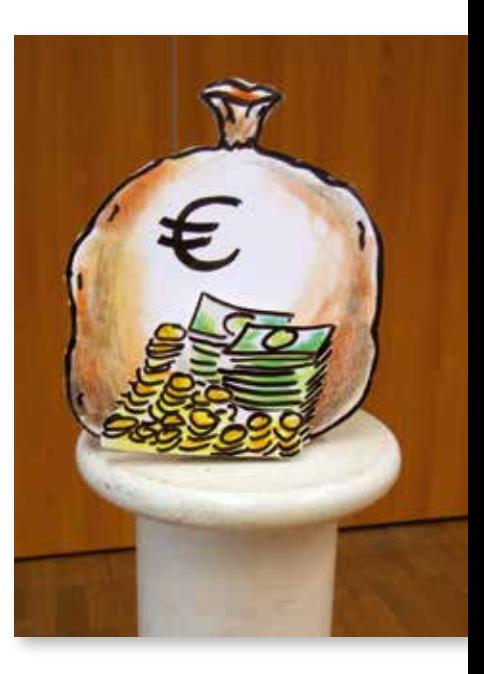

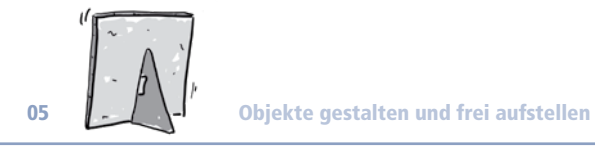

#### 2. Kreative Varianten für standfeste Foamboard-Präsentationen

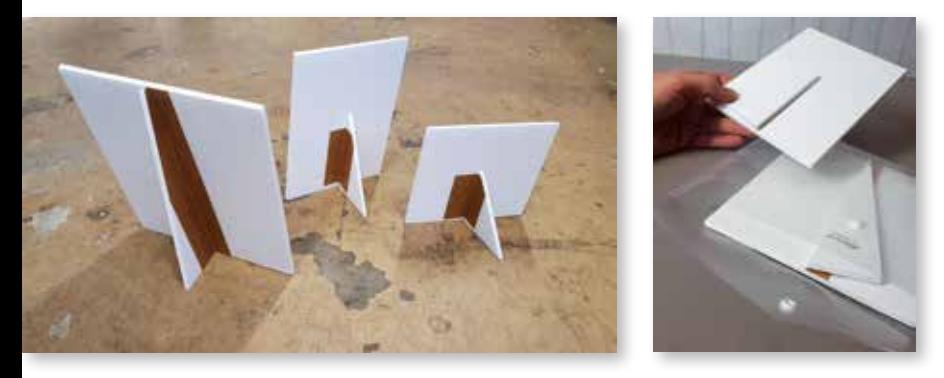

#### Fixieren mit Klebeband

Genau wie die gekauften Rückenaufsteller, geben auch selbstgefertigte Stützen den nötigen Halt. Mit einem Streifen Klebeband sind die Stützdreiecke an einer Seite stabilisiert – so lassen sie sich zum Transport umklappen und flach verstauen.

Diese Foamboard-Präsentation besteht aus zwei Objekten: der standfesten Pyramide und dem scheinbar auf der Spitze balancierenden Diamanten.

Erst der Blick auf die Rückseite offenbart das Geheimnis: Die Pyramide hatte Platz für einen ausreichend stabilen Fuß, beim Diamanten kann Standfestigkeit nur mithilfe eines Streifen Klebebandes gewährleistet werden.

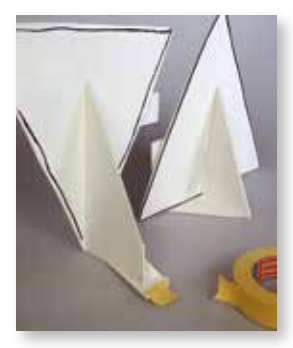

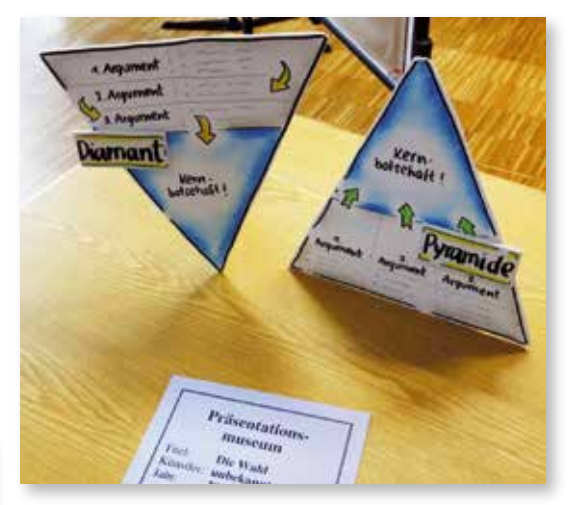

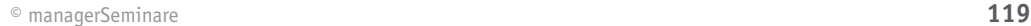

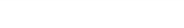

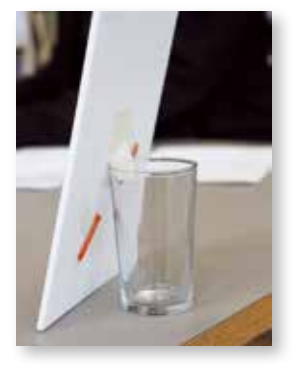

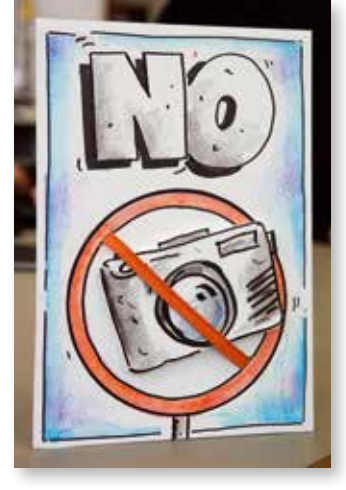

## Wasserglas zum Stabilisieren

Erlaubt ist, was funktioniert: Dieses Foamboard-Schild wurde mit Klebeband an einem Glas fixiert. Das hält und ist für den Betrachter unsichtbar.

Die Vorderseite des Motivs zeigt, dass wir hier noch einen weiteren Effekt nutzen: Das Einmachgummi ermöglicht es, dass der/die PräsentatorIn den Gegenstand in der Mitte des Verbotsschildes je nach Zweck austauschen kann.

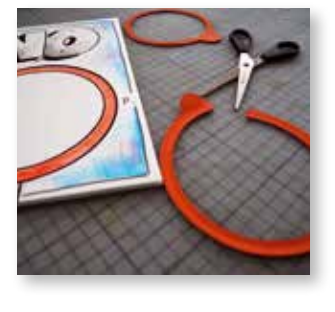

Eine kleine "Bastelei", die sich lohnt: Das robuste Gummiband wird durchtrennt und in zwei Schlitze geschoben, die mit dem Cutter ins Foamboard gesetzt wurden. Damit die Enden des Gummibandes nicht durchrutschen, werden sie an der Rückseite festgeklebt.

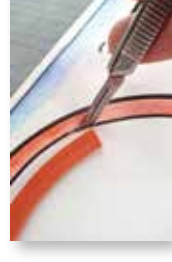

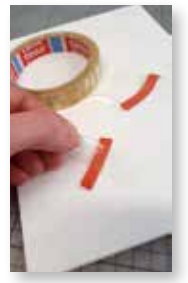

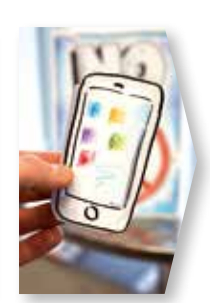

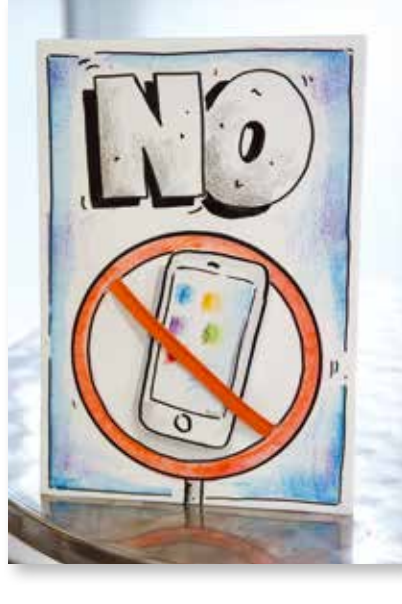

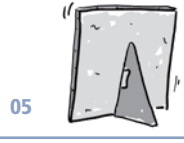

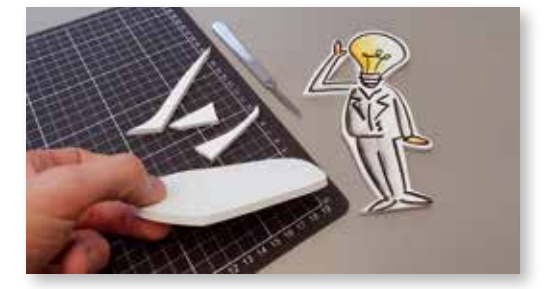

#### Bodenplatte mit Nadeln

Foamboard mit 5 mm Stärke ist das Ausgangsmaterial für Figur und Bodenplatte. In dieser Materialstärke lassen sich die Nadeln gut versenken.

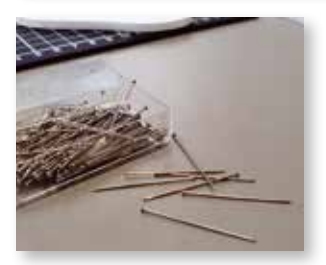

Stecknadeln ohne Kopf sind das geeignete Hilfsmittel, denn die Köpfe der Nadeln verschwinden im Material und ermöglichen einen sicheren Stand.

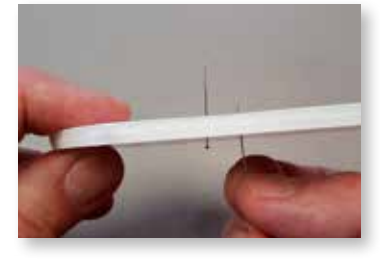

Zwei Nadeln werden von unten in die Bodenplatte gesteckt.

Dann wird's etwas kniffelig: Die Figur wird auf die Nadeln der Bodenplatte gesetzt.

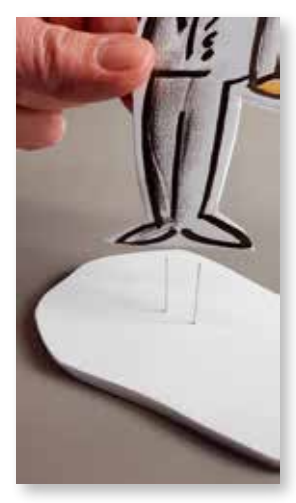

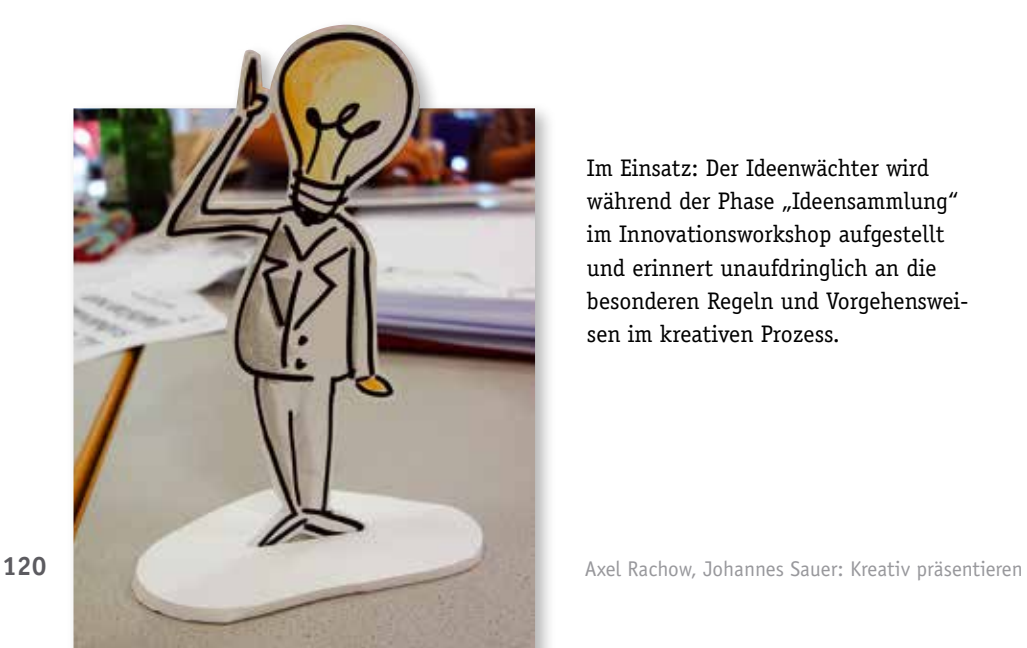

Im Einsatz: Der Ideenwächter wird während der Phase "Ideensammlung" im Innovationsworkshop aufgestellt und erinnert unaufdringlich an die besonderen Regeln und Vorgehensweisen im kreativen Prozess.

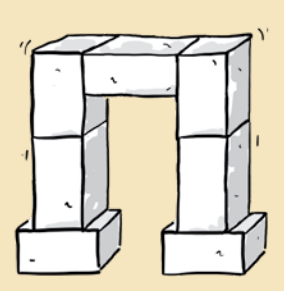

## Inszenierungen für größere Veranstaltungen

Große Räume bieten Platz in der Höhe und der Fläche. Mit Karton-Präsentationen können wir diese Dimensionen einfach nutzen. Unkompliziert formieren wir sie zu "Säulen" oder "Bergen", die wir dann während der Präsentation durch Umdrehen oder Umbauen verändern.

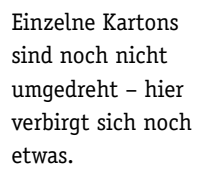

Braune Kartons geben einen guten Kontrast bei aufgeklebten farbigen Flächen.

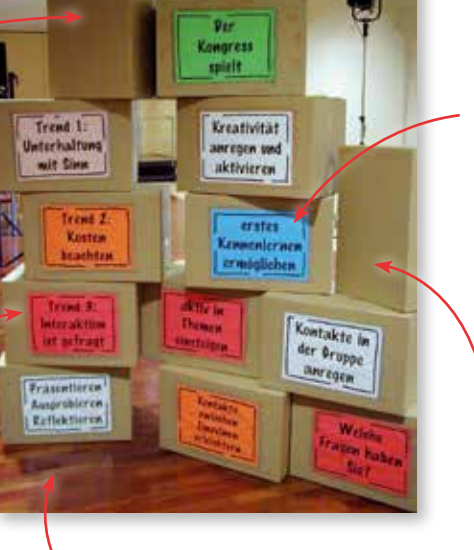

Große Räume brauchen große Schriften: Das gelingt mit ausgedruckten Schriftfeldern (hier: Schrift Marking Pen) manchmal besser. Weitere Schriftempfehlungen im Download **ta** und auf S. 177.

Der/die Präsentierende hat das Timing in der Hand. Die Schlagworte des/der Vortragenden werden nach und nach dann sichtbar, wenn sie gebraucht werden.

Präsentationswürfel für Bühnensituationen gestalten wir meist nur einseitig. Anfangs sind die freien Seiten zu sehen.

Die ganze Geschichte: Unsere Pappkartons haben Bühnenerfahrung und sind geduldige Fotomodelle. Wenn wir damit bei Veranstaltungen auftauchen, produzieren wir immer ein besonderes Fotomotiv. Ein anfänglich störender Nebeneffekt hat sich inzwischen zu einem zentralen Punkt entwickelt: Die unhandlichen Pappkartons lassen sich nicht so schnell wegräumen und finden häufig einen Platz am Bühnenrand. Die anderen PräsentatorInnen und Themen verschwinden nach ihrem Auftritt aus dem Blick – unsere Kartons bleiben präsent …

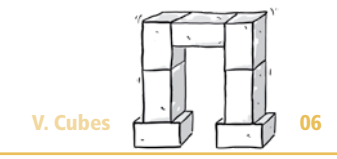

## Unterschiedliche Formen der Karton-Inszenierungen für verschiedene Settings

Agenda-Säule: Bei Großveranstaltungen brauchen die TeilnehmerInnen Übersicht und Orientierung. Der Ablaufplan in Säulenform gibt beides.

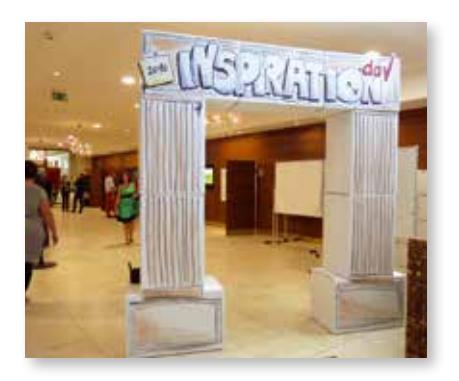

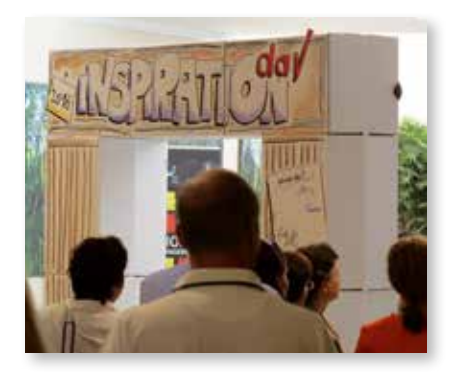

Eingangstor: In einem unübersichtlichen Hotelarreal ist dieses Karton-Ensemble zum eindeutigen Treffpunkt geworden. Die Kartons sind miteinander verschraubt (Details Seite 185). In den unteren Kartons stehen Wasserkästen als Gewichte.

Sichtbarkeit über die Köpfe

hinweg: Mit übereinander gestapelten Kartons schafft man es, ohne weitere Hilfsmittel an Höhe und damit an Aufmerksamkeit zu gewinnen.

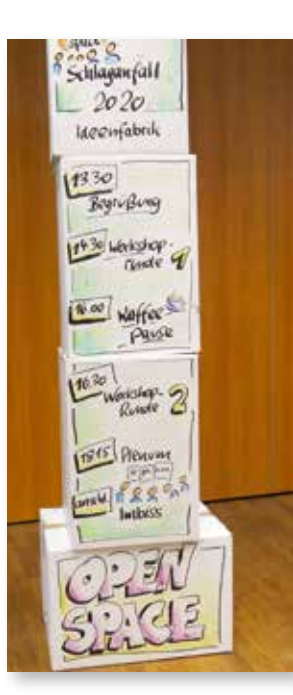

Fakten darstellen: Während der PowerPoint-Präsentation sind die Fakten "einfach an den TeilnehmerInnen vorbei gerauscht". Anschließend und parallel zum Geschehen werden sie im Networking-Bereich noch einmal als Kartonwand ausgestellt. Ein Projekt von Christine Balkenhol.

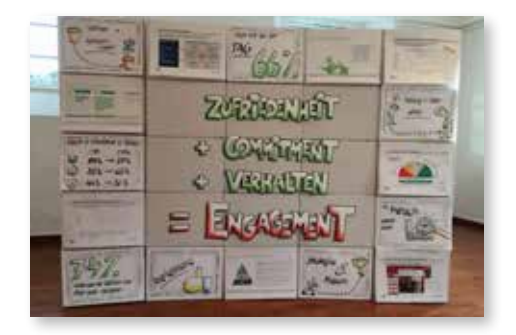

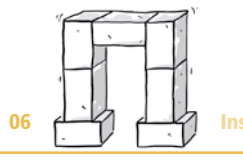

## Den großen Raum gliedern

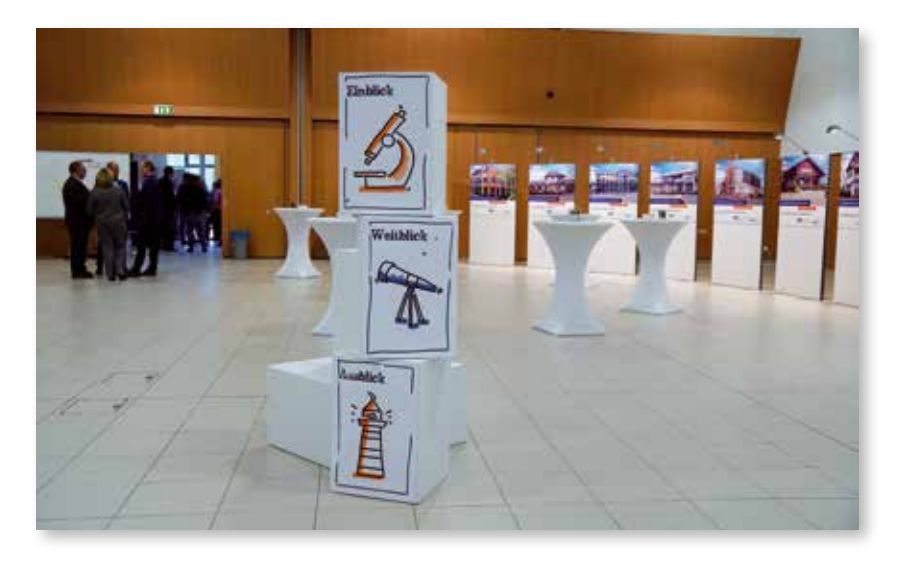

Für diesen Open-Space-Workshop mit mehr als 100 TeilnehmerInnen stand eine Stadthalle zur Verfügung. Mit Karton-Säulen wurden die notwendigen Orientierungspunkte geschaffen: Agenda, Inhalte der Veranstaltung und die Treffpunkte der Arbeitsgruppen. Auch die Ergebnisse aus den Workshop-Runden wurden direkt auf den Kartons notiert.

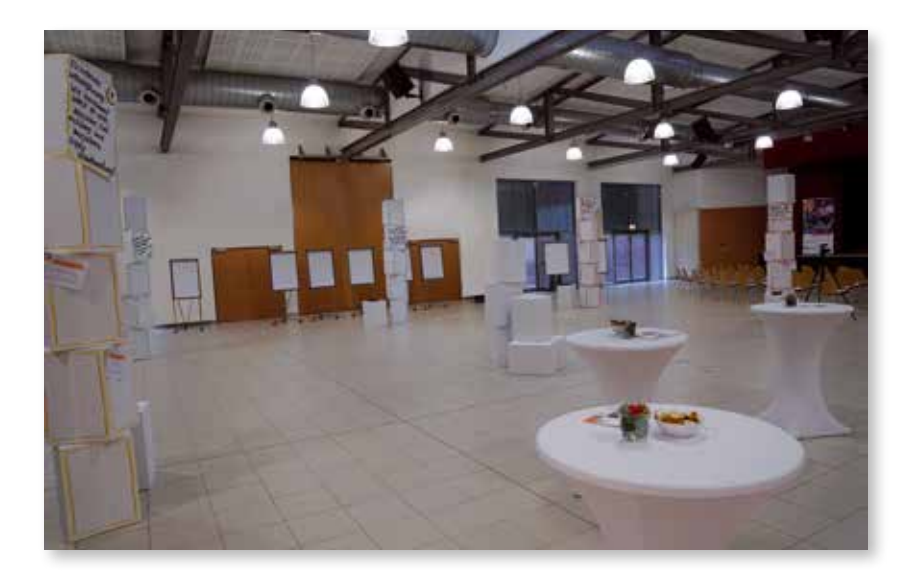

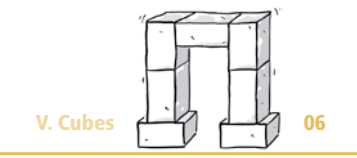

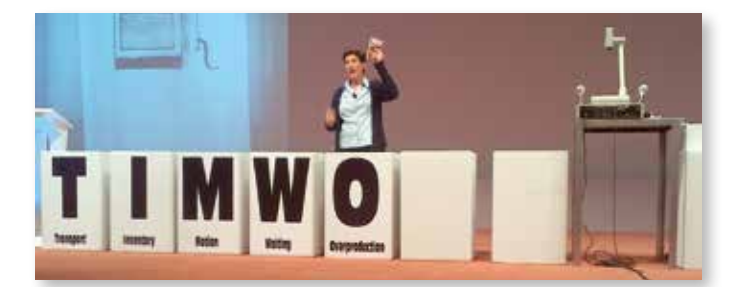

Bühnenfüllend präsentieren: Anna Langheiter nutzt die gesamte Bühnenbreite für ihr Arbeiten mit Kartons: Nach und nach erscheinen die relevanten Schlagworte. Im Verlauf der Veranstaltung werden Arbeitsergebnisse der Gruppen ebenfalls auf den Kartons platziert und als "Wand der besten Ideen" aufgebaut.

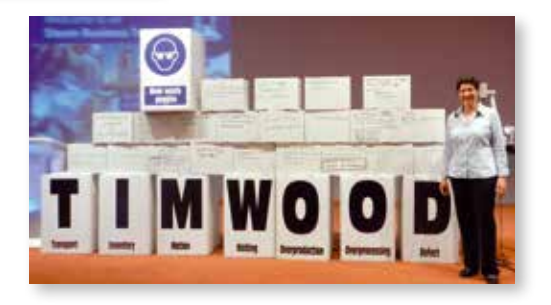

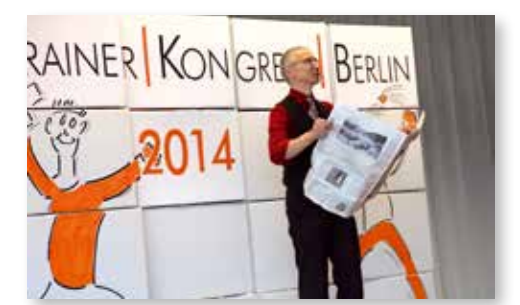

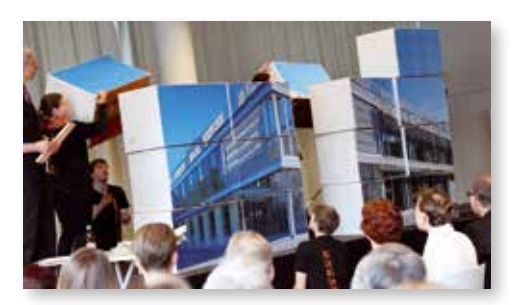

Kartonwand als Kulisse: Beim Trainer|Kongress|Berlin präsentiert Gert Schilling vor einem Hintergrund aus 16 beklebten Kartons. Für den spektakulären Bildwechsel steht das Helferteam bereit, nimmt die Wand auseinander und puzzelt die Kartons zu einem neuen Motiv zusammen. So sind insgesamt vier verschiedene Großmotive möglich.

Bordmittel statt Großdruck: Im Detail nicht zu erkennen: Das Gesamtmotiv entstand nicht durch den Druck mit einem Plotter, sondern aus vielen kleinen Ausdrucken im Format DIN-A4.

# Hat Ihnen [diese Leseprobe gefallen?](https://www.managerseminare.de/Trainerbuch)

Als Mitglied von Training *aktuell* erhalten Sie beim Kauf von Trainingsmedien Sonderpreise. Beispielsweise bis zu 20% Rabatt auf Bücher.

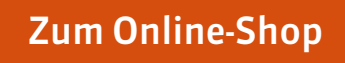

# Training *aktuell* [einen Monat lang testen](https://www.managerseminare.de/Trainingaktuell/Abonnement/Testklimaabo)

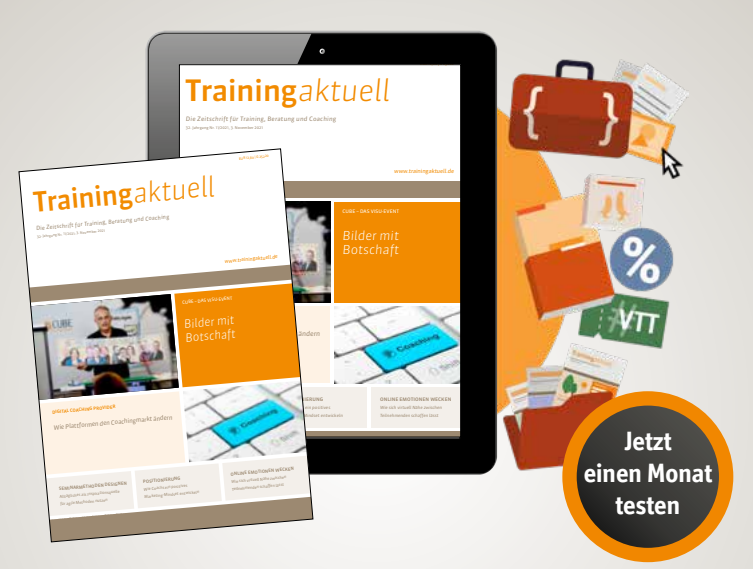

## Ihre Mitgliedschaft im Testmonat beinhaltet:

- eine ePaper-Ausgabe Training *aktuell* (auch Printabo möglich)
- Teil-Flatrate auf 5.000 Tools, Bilder, Inputs, Vertragsmuster www.trainerkoffer.de
- Sonderpreise auf Trainingsmedien: ca. 20 % Rabatt auf auf Bücher, Trainingskonzepte im Durchschnitt 70 EUR günstiger
- **Flatrate auf das digitale Zeitschriftenarchiv:** monatlich neue Beiträge, Dossiers, Heftausgaben

**[Mitgliedschaft testen](https://www.managerseminare.de/Trainingaktuell/Abonnement/Testklimaabo)**